## SAP ABAP table BAPI\_RE\_SR\_NBHD {RE Search Request: Neighborhood}

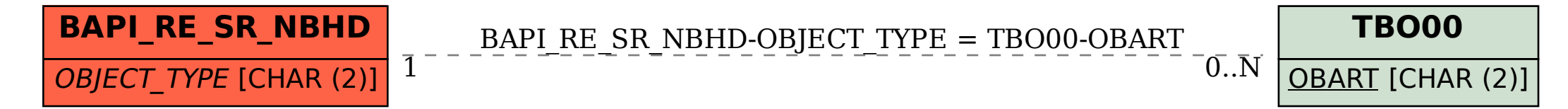